# **AdPlacer**

#### **Plazierung von Anzeigendummies mit automatischem Import**

Mit dieser XTension können Anzeigendummies, wie sie beispielsweise mit Managing Editor's AdForce erzeugt wurden, auf QuarkXPress-Seiten plaziert werden. Sobald eine fertige Anzeige in einem hierfür definierten Ordner abgelegt wird, plaziert die XTension diese automatisch an der hierfür vorgesehenen Stelle des XPress-Dokumentes.

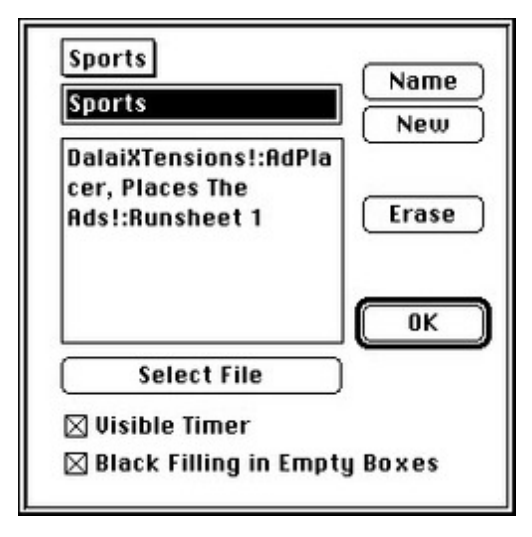

#### *[Kategorie](http://www.codesco.com/index.php?eID=tx_cms_showpic&file=fileadmin%2Fbilder_grafiken%2FScreenshots%2FAdPlacer.jpg&md5=bff4d521320e9dbf877c29e927f268787de91fae¶meters[0]=YTo0OntzOjU6IndpZHRoIjtzOjQ6IjgwMG0iO3M6NjoiaGVpZ2h0IjtzOjQ6IjYw¶meters[1]=MG0iO3M6NzoiYm9keVRhZyI7czo0MToiPGJvZHkgc3R5bGU9Im1hcmdpbjowOyBi¶meters[2]=YWNrZ3JvdW5kOiNmZmY7Ij4iO3M6NDoid3JhcCI7czozNzoiPGEgaHJlZj0iamF2¶meters[3]=YXNjcmlwdDpjbG9zZSgpOyI%2BIHwgPC9hPiI7fQ%3D%3D)*

XTension

#### *Thema*

Anzeigenproduktion

*AdPlacer 1.0* **Betriebssystem**

**Mac OS:**

9

**Software**

**XPress:** 3.32

**Sprache**

Englisch

### **Produktvariante**

Vollversion

## **Lieferform** digital

**Status** Produkt ausgelaufen

#### Angebot anfordern

http://www.codesco.de/de/type/adplacer.html?filename=AdPlacer.pdf